## Use technology tools

Ben Britton from Wellington High School explains how digital technologies are used to create an inclusive environment for students.

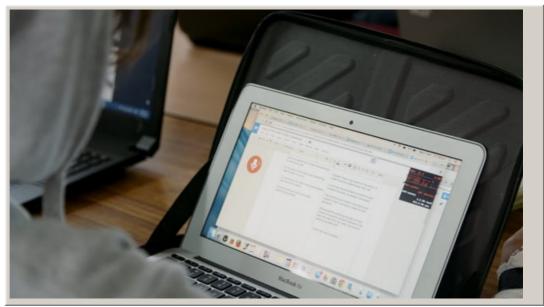

Video hosted on Vimeo http://vimeo.com/160672115 Closed Captions

## Source:

Ministry of Education https://elearning.tki.org.nz/Teaching/Inclusive-practice/Supporting-English-language-learners/BYOD-supporting-inclusion

This information was downloaded/printed from the Ministry of Education's website "Inclusive Education". Except where otherwise noted it is Crown Copyright 2018.

Information on the Inclusive Education website is regularly updated so we recommend you check the website version of this information to ensure it remains current.

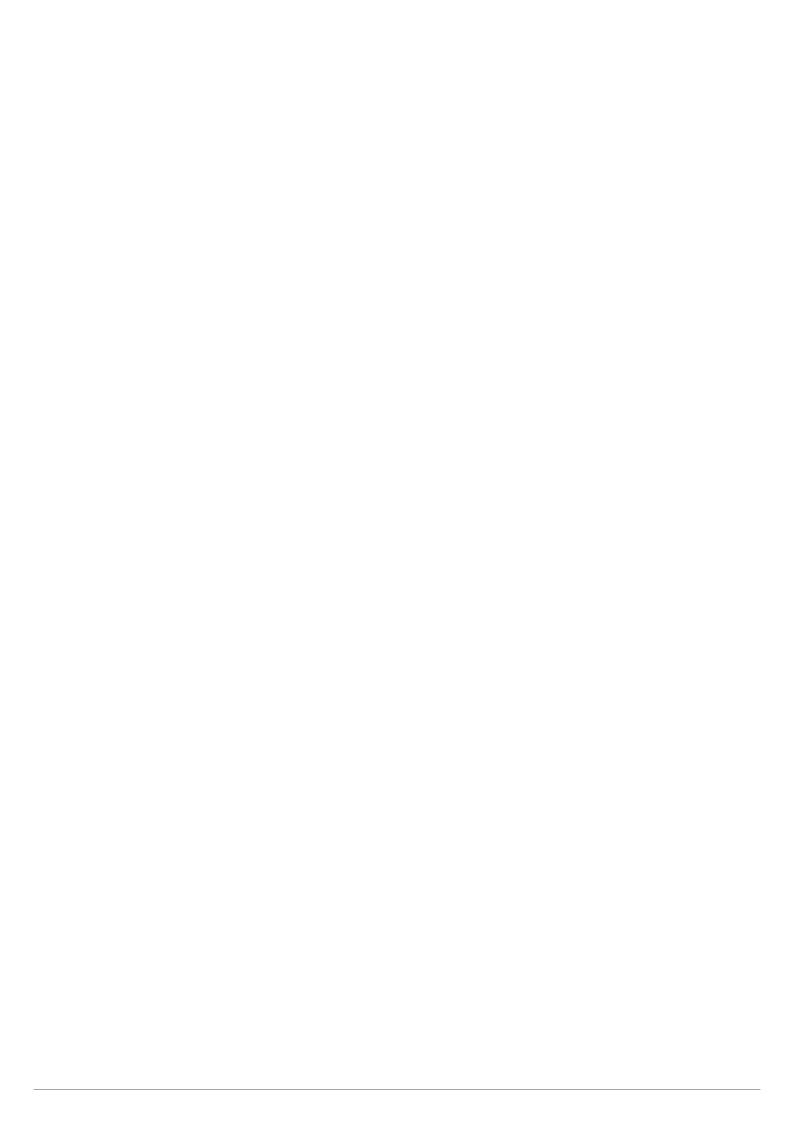